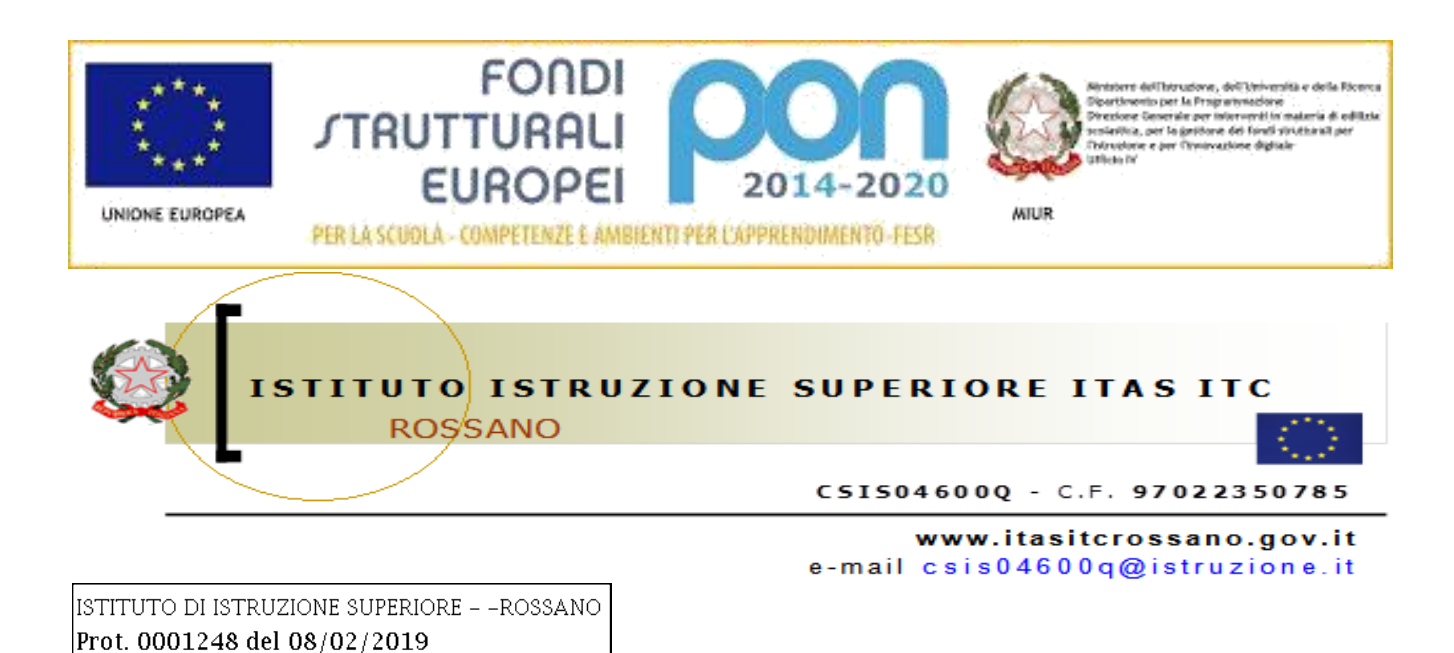

Corigliano Rossano, 08/02/2019

Alle sezioni di: **Pubblicità Legale – Albo on-line Amministrazione Trasparente**

del sito internet delle istituzioni scolastiche partecipanti alla rete:

- **IIS ROSSANO 'ITAS-ITC CSIS04600Q**
	- **IC CASSANO I. LAUROPOLI (CSIC822003)**
	- **I.O. SAN DEMETRIO C. (CSIC83200N-Infanzia, Primaria, Secondaria I° Grado)**
	- **IIS CASSANO I. 'IPSIA-ITC-IPA-LC' (CSIS022007)**
	- **I.O SAN DEMETRIO C. (CSPC060008-Liceo Classico)**

**Oggetto: AVVISO PUBBLICO SELEZIONE per reclutamento di ESPERTI, TUTOR, FIGURE AGGIUNTIVE per il progetto PON/FSE** *"Potenziamento dell'Educazione al Patrimonio culturale, artistico e paesaggistico" rivolto al :*

**PERSONALE INTERNO alla rete del progetto**

07 (Uscita)

**PERSONALE in servizio presso Istituzioni Scolastiche (collaborazione plurima);** 

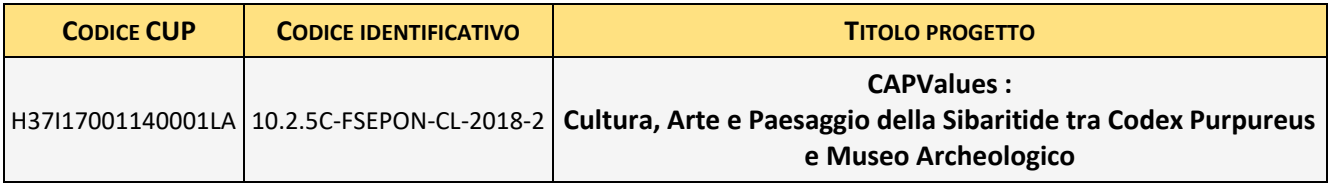

# **IL DIRIGENTE SCOLASTICO**

- **VISTO** il Progetto PON P21 "Potenziamento dell'educazione al patrimonio culturale, artistico, paesaggistico " – Asse I – Istruzione – Fondo Sociale Europeo FSE Obiettivo specifico 10.2 "Miglioramento delle competenze chiavi degli allievi" – Azione 10.2.5 volte allo sviluppo delle competenze trasversali con particolare attenzione a quelle volte alla diffusione della cultura d'impresa.
- **VISTO** l'avviso prot.n.4427 del 02/05/2017, rivolto alle Istituzioni scolastiche statali, per la candidatura alla realizzazione di proposte progettuali per il "Potenziamento dell'educazione al patrimonio culturale, artistico, paesaggistico";
- **VISTA** la lettera prot. MIUR AOODGEFID/9279 del 10/04/2018 con la quale la Direzione Generale per interventi in materia di edilizia scolastica, per la gestione dei fondi strutturali per l'istruzione e per l'innovazione digitale – Uff. IV del MIUR ha comunicato l'autorizzazione del progetto presentato dall'I.I.S.S. ITAS ITC di Rossano, per complessivi  $\epsilon$  89.712,00,00;
- **VISTE** le Disposizioni e Istruzioni per l'attuazione delle iniziative cofinanziate dai Fondi Europei 2014-2020;
- **VISTA** la nota prot.n. AOODGEFID 31732 del 25/07/2017, contenente *l'Aggiornamento delle linee guida dell'Autorità di Gestione per l'affidamento dei contratti pubblici di servizi e forniture di importo inferiore alla soglia comunitaria diramate con nota 13 gennaio 2016, n. 1588;*
- **VISTA** la nota prot.n. AOODGEFID 34815 del 02/08/2017, contenente chiarimenti in merito alle *Attività di formazione – Iter di reclutamento del personale "esperto" e relativi aspetti di natura fiscale, previdenziale e assistenziale;*
- **VISTI** i Regolamenti UE e tutta la normativa di riferimento per la realizzazione del progetto;
- **VISTE** le indicazioni del MIUR per la realizzazione degli interventi;
- **VISTI** il decreto di assunzione in Bilancio prot.n.206 del 09/01/2019 del finanziamento PON FSE di cui al presente avviso,
- **VISTE** le schede dei costi per singolo modulo;
- **VISTO** il D.I. del 28 agosto 2018, n. 129 Regolamento recante istruzioni generali sulla gestione amministrativo-contabile delle istituzioni scolastiche, ai sensi dell'articolo 1, comma 143, della legge 13 luglio 2015, n. 107. (18G00155) [\(GU Serie Generale n.267 del 16-11-2018\)](http://www.gazzettaufficiale.it/eli/gu/2018/11/16/267/sg/pdf)
- **VISTO** il D.P.R. N° 275/99, Regolamento dell'autonomia;
- **PRESO ATTO** della nota MIUR prot. 34815/2017 : "Iter di reclutamento del personale "esperto" e relativi aspetti di natura fiscale, previdenziale e assistenziale", la quale chiarisce che per la realizzazione del percorso formativo occorre selezionare le figure professionali indicate in oggetto prioritariamente tra il personale interno ed in subordine al personale di altre Istituzioni Scolastiche (collaborazioni plurime);
- **VISTA** la successiva nota Miur di *Errata Corrige* Prot. 35926 del 21.09.2017 con la quale si danno disposizioni in merito all'iter di reclutamento del personale "esperto" e dei relativi aspetti di natura fiscale, previdenziale e assistenziale;
- **VISTO** il proprio Regolamento per la disciplina degli incarichi al Personale interno approvato dal Consiglio di Istituto;
- **VISTA** La rete costituitasi per la presentazione e lo svolgimento del progetto:
	- **IIS ROSSANO 'ITAS-ITC CSIS04600Q**
	- **IC CASSANO I. LAUROPOLI (CSIC822003)**
	- **I.O. SAN DEMETRIO C. (CSIC83200N-Infanzia, Primaria, Secondaria I° Grado)**
	- **IIS CASSANO I. 'IPSIA-ITC-IPA-LC' (CSIS022007)**
	- **Scuola – I.O SAN DEMETRIO C. (CSPC060008-Liceo Classico)**
- **VISTA** la delibera del Direttivo della Rete n. 1 25/01/2019 con la quale è stata approvata la Tabella di valutazione titoli , valida per tutti gli istituti della rete, per la selezione del Personale Interno/Esterno da coinvolgere nel PON "**CAPValues: Cultura, Arte e Paesaggio della Sibaritide tra Codex Purpureus e Museo Archeologico"**;
- **VISTO** l'invito ai componenti la Rete per un incontro sulla gestione del progetto di cui ai punti precedenti.
- **VISTO** il verbale del Gruppo direzione e Coordinamento n. **01** del **25-01-2019**, e in particolare il decimo punto: "Predisposizione ed approvazione bando figure professionali"

# **EMANA**

Il presente avviso pubblico avente ad oggetto la selezione, mediante procedura comparativa per titoli, di:

- **a) Esperto Formatore**
- **b) Tutor**
- **c) Figura aggiuntiva**

## **L' Avviso è rivolto al**:

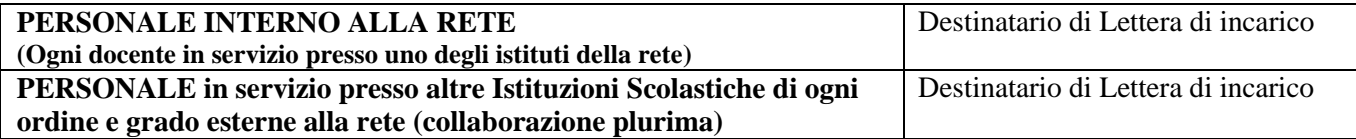

### per la realizzazione del progetto : **CAPValues : Cultura, Arte e Paesaggio della Sibaritide tra Codex Purpureus e Museo Archeologico.**

Il progetto prevede una forte integrazione di tutti i moduli in quanto, dal lavoro di ricerca, progettazione, e definizione delle informazioni necessarie allo sviluppo di Contenuti Didattici Digitali (CDD) da realizzare come risultato finale e da presentare al territorio, gli alunni saranno impegnati a lavorare in Team dopo aver ragionato e risolto insieme i problemi implementativi sperimentando sul campo idee, strumenti e metodologie proposte.

Attraverso la conoscenza diretta del territorio e delle possibilità anche lavorative e professionali che il settore del turismo e dei beni culturali offre, delle sue dinamiche, delle competenze che richiede, gli studenti saranno stimolati a confrontarsi con l'operatività ed un sapere pratico, fondato sull'esperienza diretta.

Sotto questo profilo, l'ambiente progettuale, si presta come naturale luogo di apprendimento di quelle competenze di cittadinanza permettendo agli allievi di sviluppare una variegata gamma di softskills e lifeskills.

Si avrà cura di attuare una metodologia progressiva che vada dal semplice al complesso: dalla raccolta dei dati esperenziali, alla conoscenza degli stessi, dalla comprensione alla comparazione delle tematiche nel loro complesso, dall'elaborazione dei dati alla rielaborazione critica, fino alla sintesi di conoscenze e alle competenze comunicative sia scritte che verbali.

Verrà privilegiato un approccio prevalentemente operativo e cooperativo che motivi gli alunni, stimolando la riflessione e l'analisi in modo da consentire la maggiore creatività possibile e affinché tutti, al di là delle singole capacità, possano partecipare attivamente ai lavori della classe, utilizzando tutte le tecniche: dal *role play* al *problem solving*, dallo studio individuale al *brainstorming*, dalla *cooperative learning e team working* che favoriscono i rapporti interpersonali, superando i pregiudizi relativi agli stereotipi di genere al *debate* che permette di acquisire competenze trasversali (*life skill*), e che smonta alcuni paradigmi tradizionali e favorisce il cooperative learning e la *peer education* non solo tra studenti, ma anche tra docenti e tra docenti e studenti.

Inoltre, il progetto prevede una forte integrazione di tutti i moduli da sviluppare in quanto, dal lavoro di ricerca, progettazione e definizione delle informazioni necessarie allo sviluppo di una applicazione da realizzare come risultato finale e da presentare al territorio, gli alunni di tutti gli istituti in rete avranno la possibilità di sperimentare sul campo idee, strumenti e metodologie atte a formare profili professionali innovativi che gravitano nel campo dello sviluppo di applicazioni software innovative (App dinamiche multilingue con sistema di geo-localizzazione) nel settore della gestione dei Beni Culturali e del Turismo.

In collaborazione con tutti gli enti, partner ed associazioni, che hanno aderito al progetto, agli alunni saranno date competenze che gli consentano di poter sviluppare tutti i materiali che consentano di "leggere il territorio" valutandone la possibilità di un suo utilizzo nel settore mercato del turismo atto a promuovere l'arte, la cultura e l'ambiente finalizzata alla valorizzazione e fruizione dei patrimoni artistici, culturali, paesaggistici e di tradizioni presenti e rappresentative del nostro territorio.

# **Art. 1 – Interventi previsti**

Come indicato in precedenza le attività previste riguarderanno i moduli formativi che sono riepilogati complessivamente nella seguente tabella:

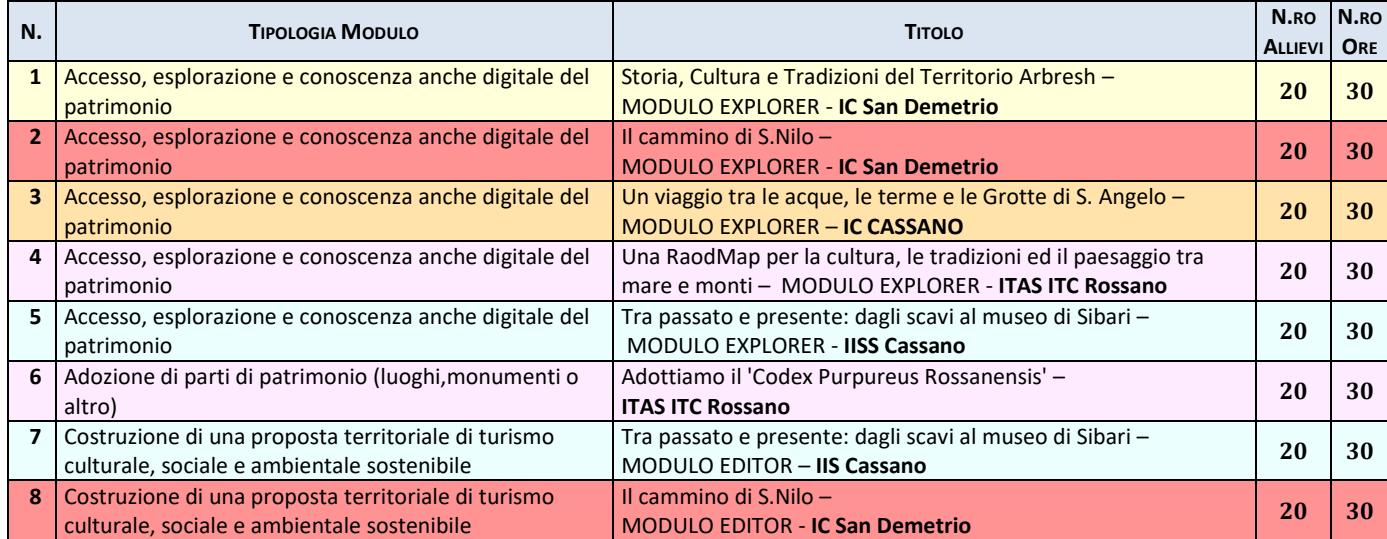

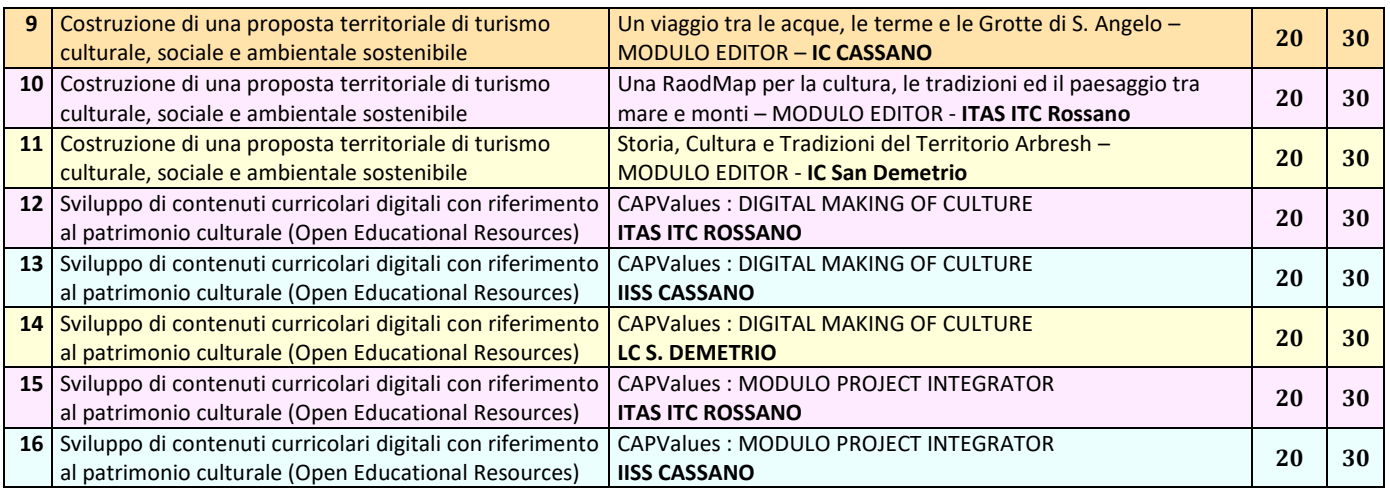

Per la descrizione delle singole attività da svolgere per ogni modulo si rimanda all'allegato "Descrizione Moduli"

# **Art. 2 – Figure professionali richieste**

Il presente avviso è destinato alla selezione delle seguenti figure professionali:

# **1. L'ESPERTO con i seguenti compiti:**

- Redigere un puntuale progetto didattico relativamente alle tematiche previste dal Modulo;
- Definire con il tutor ed inserire:
	- competenze specifiche (obiettivi operativi);
	- fasi del progetto (Test di ingresso, didattica, verifica);
	- metodologie, strumenti, luoghi;
	- eventuali certificazioni esterne (TIC, Inglese);
- Partecipare agli incontri per l'organizzazione dei progetti formativi presso l'istituto;
- Tenere gli incontri formativi sulle specifiche tematiche oggetto dell'incarico ricevuto, secondo il calendario stabilito dalla Scuola conferente;
- Collaborare alla somministrazione on line di un questionario in itinere ed uno finale al fine di verificare l'andamento e gli esiti della formazione e delle attività didattico-organizzative.
- Interagire con il DS, il Coordinatore ed il Referente Valutazione per il monitoraggio e la valutazione dell'impatto e dei risultati delle attività
- Provvedere alla stesura di una dettagliata relazione finale.

# **2. Il TUTOR con i seguenti compiti:**

- Predisporre, in collaborazione con l'esperto, una programmazione dettagliata dei contenuti dell'intervento, che dovranno essere suddivisi in moduli corrispondenti a segmenti disciplinari e competenze da acquisire;
- Avere cura che nel registro didattico e di presenza vengano annotate le presenze e le firme dei partecipanti, l'orario di inizio e fine lezione, accertare l'avvenuta compilazione della scheda allievo, la stesura e la firma del patto formativo;
- Segnalare in tempo reale se il numero dei partecipanti scende a meno di nove unità per due incontri consecutivi;
- Curare il monitoraggio fisico del corso, contattando gli alunni in caso di assenza ingiustificata;
- Interfacciarsi con gli esperti che svolgono azione di monitoraggio o di bilancio di competenza, accertando che l'intervento venga effettuato;
- Mantenere il contatto con i Consigli di Classe di appartenenza dei corsisti per monitorare la ricaduta dell'intervento sul curricolare.
- Inserisce tutti i dati e le informazioni relative al modulo sulla piattaforma GPU.
- **Caricare a sistema il modulo** (da scaricare attraverso il portale GPU) **contenente i dati anagrafici** e **l'informativa per il consenso dei corsisti**, che dovrà essere firmato dal genitore e non potrà essere revocato per l'intera durata del percorso formativo e solo dopo tale adempimento, l'alunno potrà essere ammesso alla frequenza.

# **Il Tutor dovrà, inoltre:**

- accedere con la sua password al sito dedicato;
- entrare nella Struttura del Corso di sua competenza;
- definire con l'esperto ed inserire*:*
	- competenze specifiche (obiettivi operativi);
	- fasi del progetto (Test di ingresso, didattica, verifica);
	- metodologie, strumenti, luoghi;
	- eventuali certificazioni esterne.
	- Quant'altro richiesto e necessario

Al termine, "validerà" la struttura, abilitando così la gestione.

# **3. LA FIGURA AGGIUNTIVA con i seguenti compiti**

La figura aggiuntiva in stretta collaborazione con i rispettivi esperti e tutor, svolge funzioni di ulteriore supporto agli allievi, in ragione della specifica professionalità ed in rapporto ai fabbisogni emersi all'esito della individuazione degli alunni partecipanti e metterà a disposizione degli alunni le proprie conoscenze e competenze professionali per :

- 4. Cooperare con DS e DSGA al fine di garantire la fattibilità di tutte le attività;
- 5. Mettere in atto *metodologiche-didattiche* e attività specifiche per il supporto degli alunni
- 6. Facilitare l'apprendimento da parte degli alunni delle *competenze di cittadinanza* necessarie a sviluppare le *softskills* e le *lifeskills*
- 7. Predisporre insieme all'esperto ed il tutor del percorso formativo di riferimento un piano di lavoro progettuale che *utilizzi le tecnologie più opportune da applicare nei processi di apprendimento degli alunni*
- 8. Predisporre, insieme all'esperto e con la collaborazione del tutor, una dettagliata *relazione finale* esplicitando le strategie, le metodologie e i risultati delle attività realizzate.
- 9. Inserire, per la parte di propria competenza, i dati nel sistema informatico "*Gestione degli Interventi –GPU*";

## **Art. 3 – Riepilogo delle Figure professionali richieste ed impegno orario**

Il presente avviso è finalizzato alla formazione di graduatorie per la realizzazione dei moduli formativi rivolti agli alunni della scuola in qualità di Esperto, Tutor e Figura aggiuntiva, secondo il seguente quadro riepilogativo. Si precisa che per la Figura Aggiuntiva le 20 ore sono eccedenti le 30 ore previste per il rispettivo modulo e da effettuare per gruppi minimi di alunni.

**Si precisa che ogni docente in servizio presso uno degli istituti della rete, può fare domanda solo per i moduli sviluppati dalla propria Istituzione scolastica (indicazione dell'Istituto Scolastico nel titolo del modulo)**

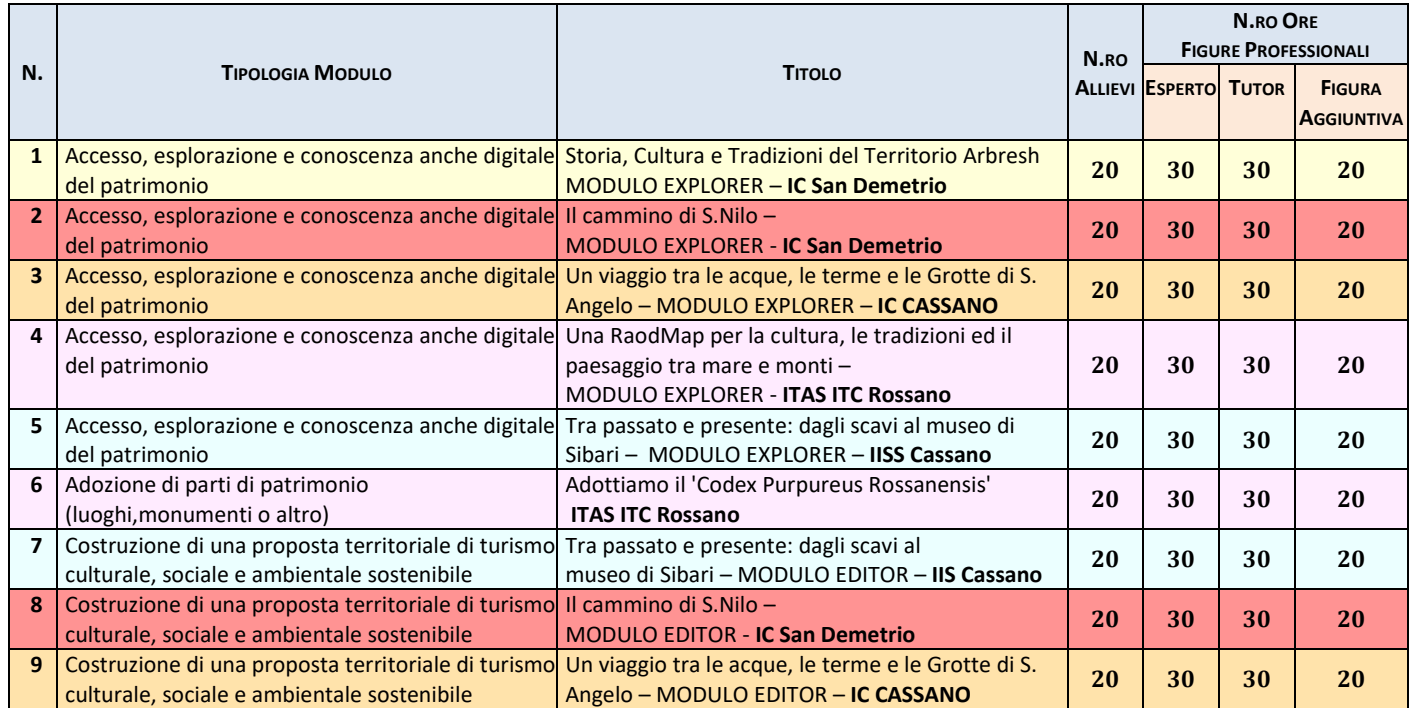

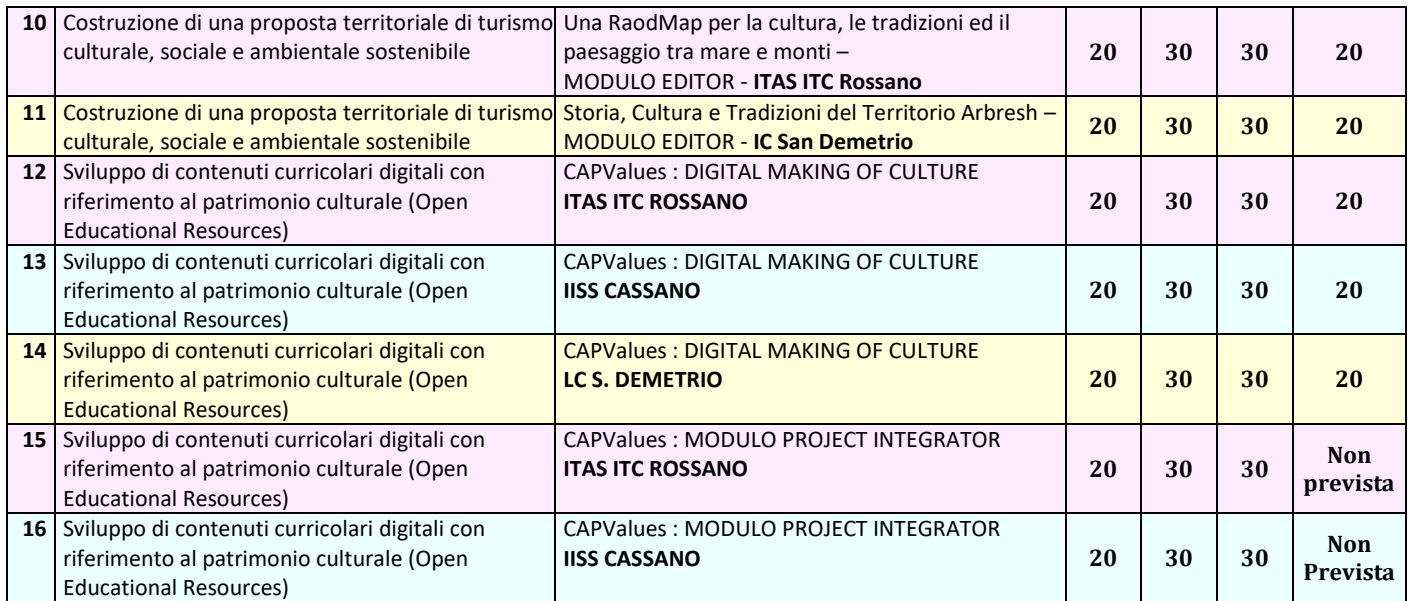

# **Art. 4 – Requisiti di ammissione e griglia valutazione**

Possono presentare domanda di disponibilità al conferimento di incarichi coloro che

- possiedono i titoli di accesso previsti dal seguente avviso;
- presentano domanda nei tempi e nei modi previsti dal presente bando;
- possiedono adeguate competenze tecnologiche funzionali alla gestione on-line della misura assegnata (condizione assolutamente necessaria);
- possiedono il titolo di studio eventualmente richiesto dallo specifico modulo.

## **Requisiti di accesso per ogni tipologia di esperto:**

*(NB: per ogni tipologia di figura necessaria per ogni modulo sono espressamente indicate i requisiti di accesso indicate nella tabella seguente con delle apposite sigle. Successivamente tali sigle sono riportate nella tabella "Requisiti richiesti per ogni figura" e devono essere posseduti dagli aspiranti che si candidano al particolare ruolo , pena esclusione)*

#### **TUTOR-EEMP (per i tutor di tutti i moduli)**

- Laurea vecchio ordinamento e/o Specialistica oppure Diploma Secondaria di Secondo Grado
- Competenza digitale certificata (ECDL/Eipass 7 Moduli/ Certificazione equipollente a Eipass 7 Moduli)

### **ESPERTO-EXPLORER (per gli esperti dei moduli Explorer e Editor)**

- Titolo di Studio :
	- o Laurea in : Architettura; Pianificazione del territorio; Lettere classiche; Lettere moderne; e specializzazione in Beni Storici Artistici ; Arte o Storia dell'Arte; Altre lauree equipollenti alle precedenti oppure afferenti all'area umanistica e/o l'area Storico Artistica.
	- o Laurea triennale afferenti all'area umanistica e/o l'area Storico Artistica.
- o Diploma di scuola secondaria di secondo grado
- Competenza digitale certificata (ECDL/Eipass 7 Moduli/ Certificazione equipollente a Eipass 7 Moduli / Corsi riconosciuti/…)

#### **ESPERTO-EDITOR (per gli esperti dei moduli Explorer e Editor)**

- Laurea in : Architettura; Pianificazione del territorio; Lettere classiche; Lettere moderne; e specializzazione in Beni Storici Artistici ; Arte o Storia dell'Arte; Altre lauree equipollenti alle precedenti oppure afferenti all'area umanistica e/o l'area Storico Artistica.
- Competenza digitale certificata (ECDL/Eipass 7 Moduli/ Certificazione equipollente a Eipass 7 Moduli/Corsi Riconosciuti/etc..)

#### **ESPERTO-VIDEOSPOT (per gli esperti dei moduli Explorer e Editor)**

Diploma Scuola Secondaria di Secondo Grado

#### Competenza documentata di realizzazione foto e/o video e/o trailer e/o materiali di comunicazione in formati analogici

#### e/o digitali

### Competenza digitale certificata

#### **ESPERTO-DMOFC-PRJINT (per gli esperti dei Moduli Digital Making of Culture & Project Integrator)**

- Laurea che consente l'accesso alla classe di concorso A041 (Informatica) o Laurea in Matemati/Fisica
- Competenza digitale certificata (ECDL/Eipass 7 Moduli/ Certificazione equipollente a Eipass 7 Moduli /Corsi riconosciuti/etc…)

#### **FIG-AGG (per la figura aggiuntiva)**

- Laurea vecchio ordinamento e/o Specialistica
- Master di I° o II° Livello in metodologie didattiche. Minimo 1500 ore (60CFU). **Allegare Copia pena esclusione.**
- Master di II° Livello sull'utilizzo delle tecnologie applicate all'istruzione oppure applicate ai processi di apprendimento. Minimo 1500 ore (60CFU). **Allegare Copia pena esclusione.**
- Competenza digitale certificata (ECDL/Eipass 7 Moduli/ Certificazione equipollente a Eipass 7 Moduli/Corsi riconosciuti/etc…)
- Certificazione Lingua (B1). **Allegare Copia pena esclusione.**

# **Tabella riepilogativa dei contenuti e della sede di svolgimento dei vari moduli per cui si richiedono le figure professionali**

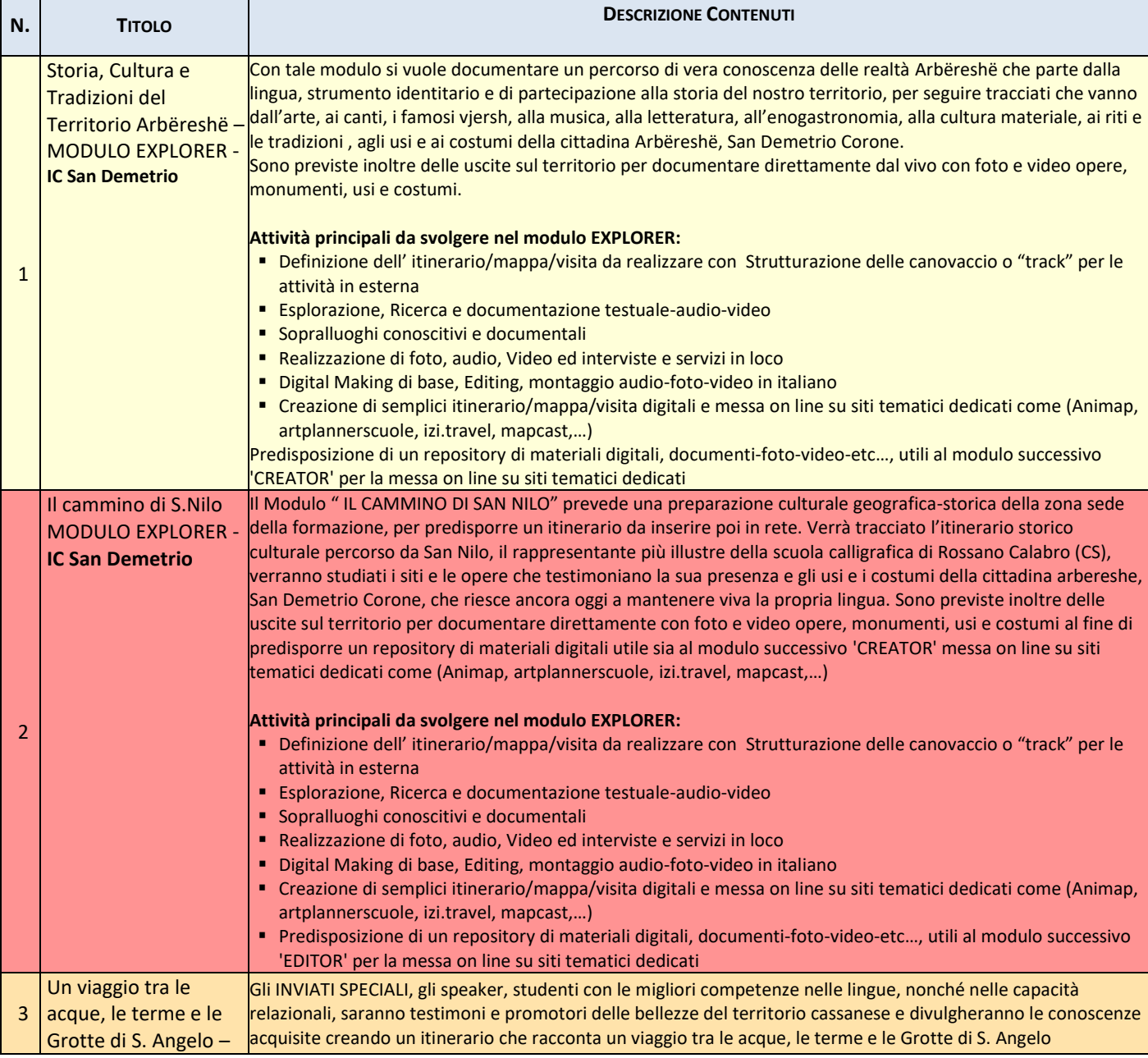

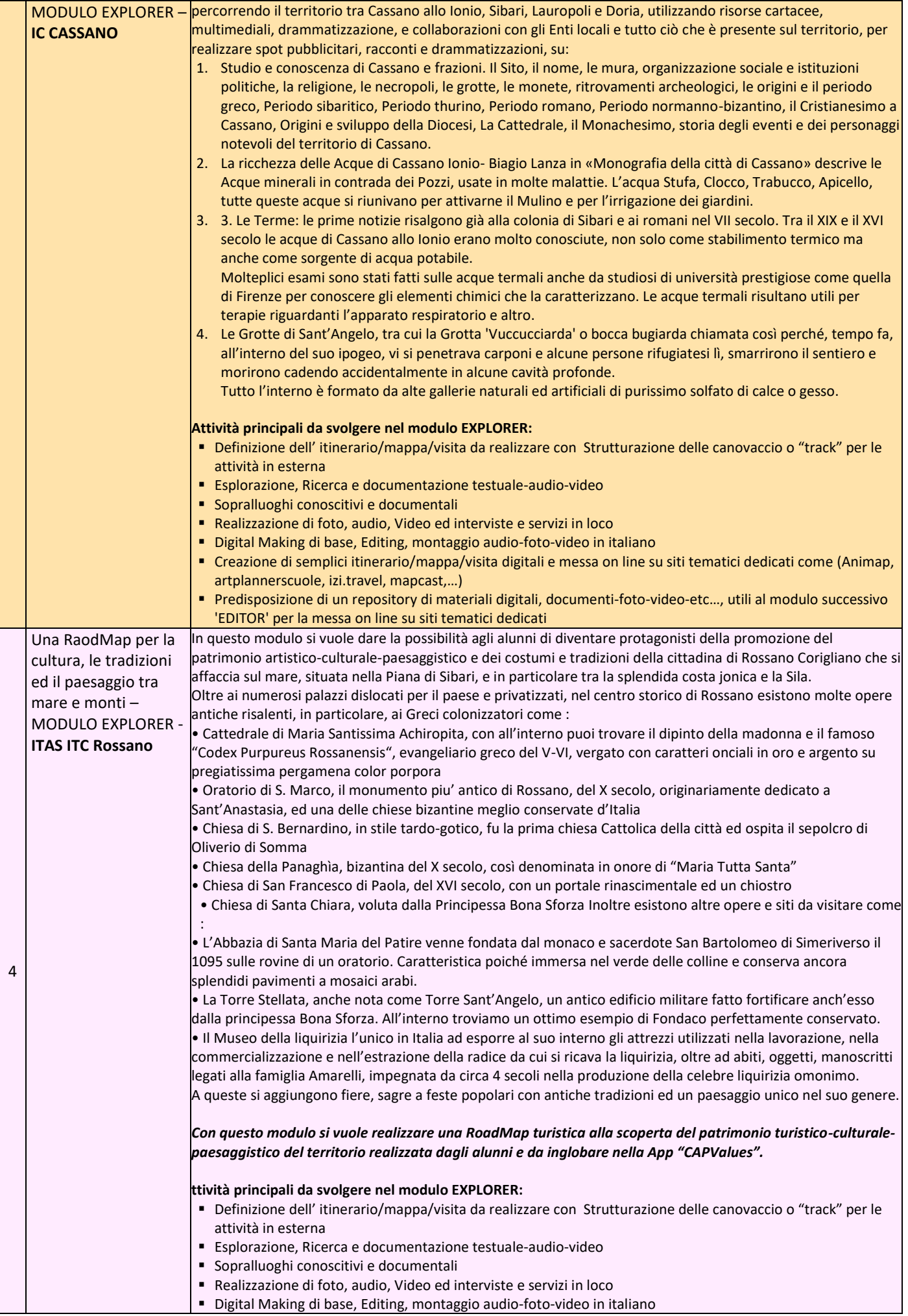

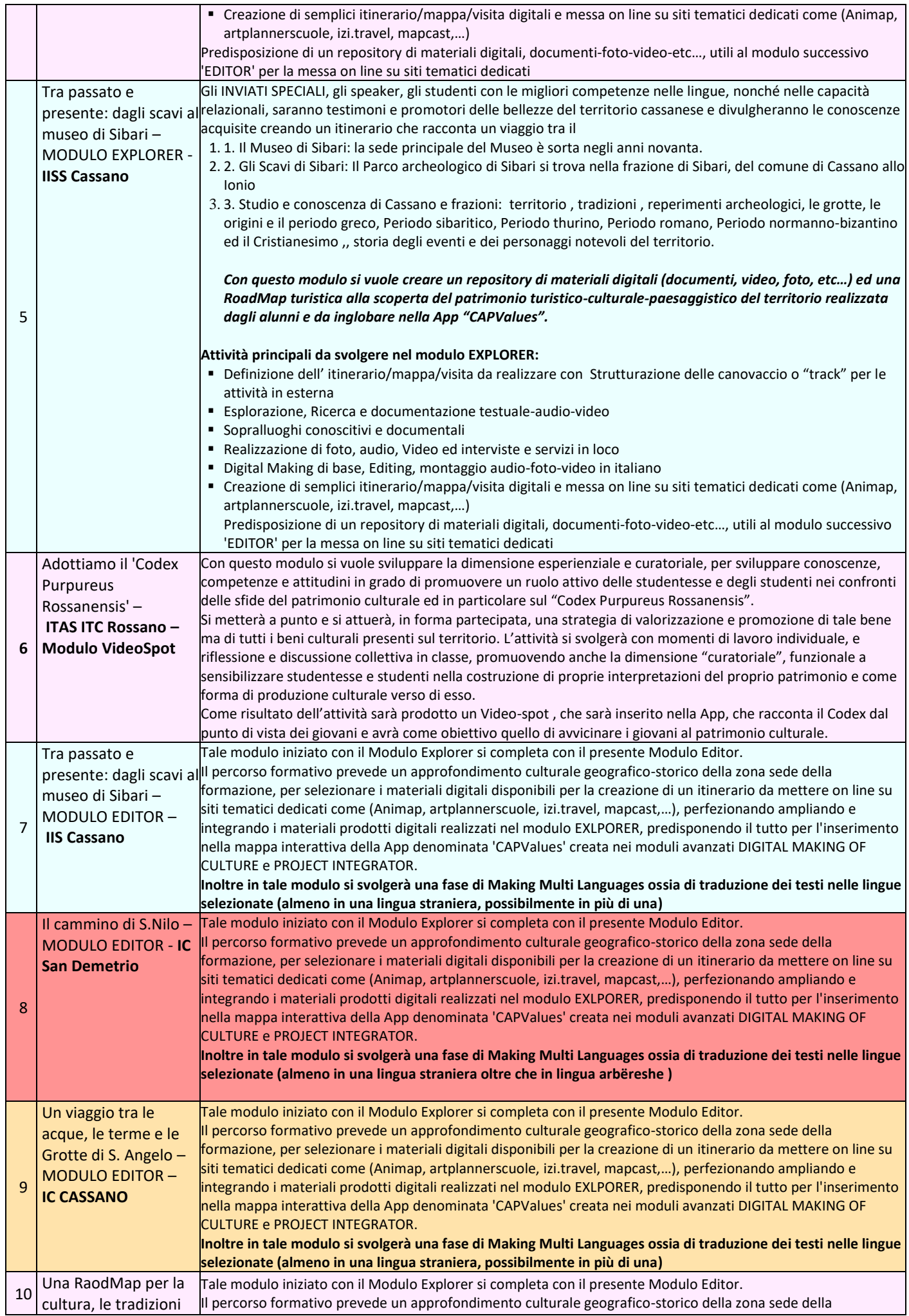

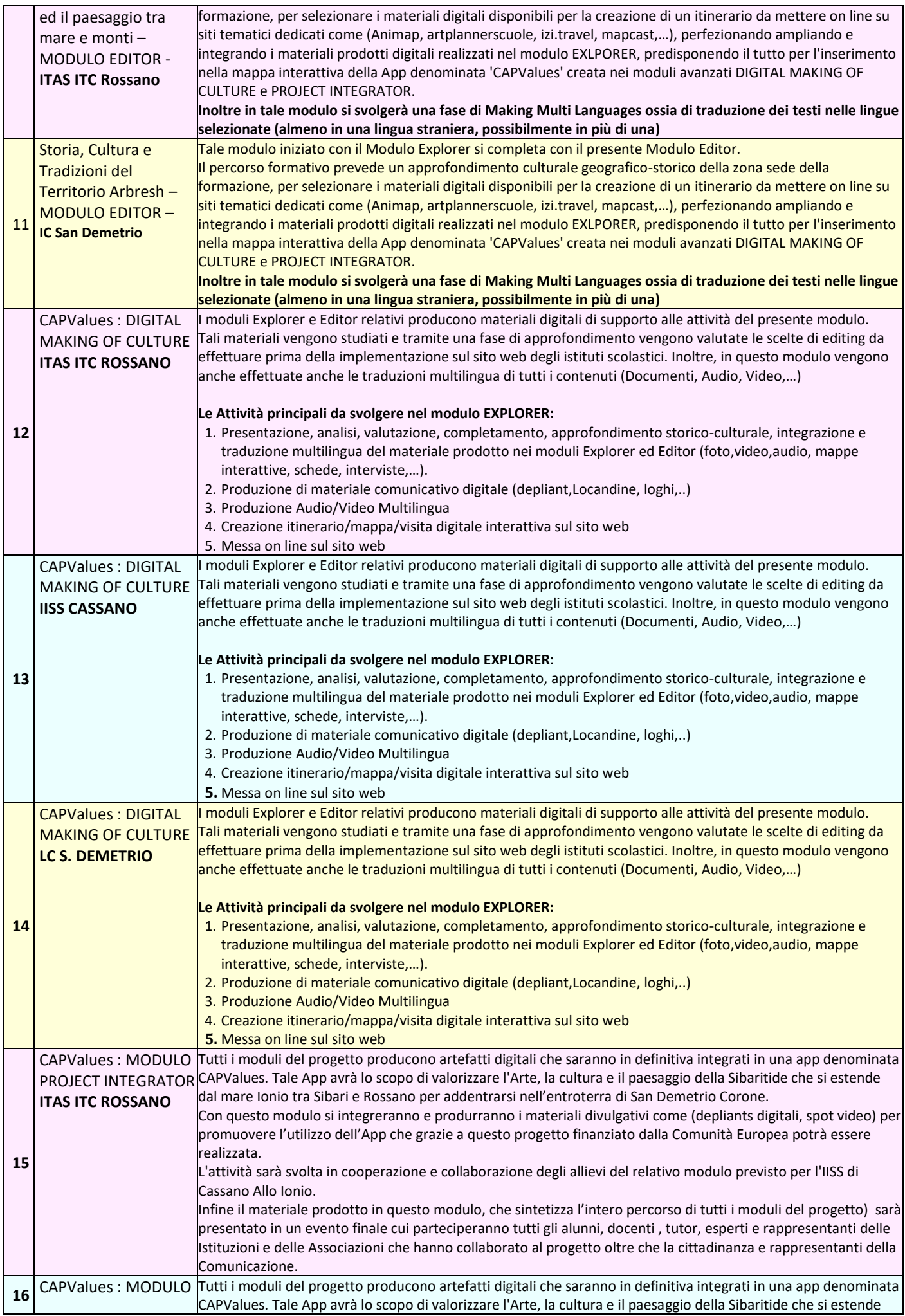

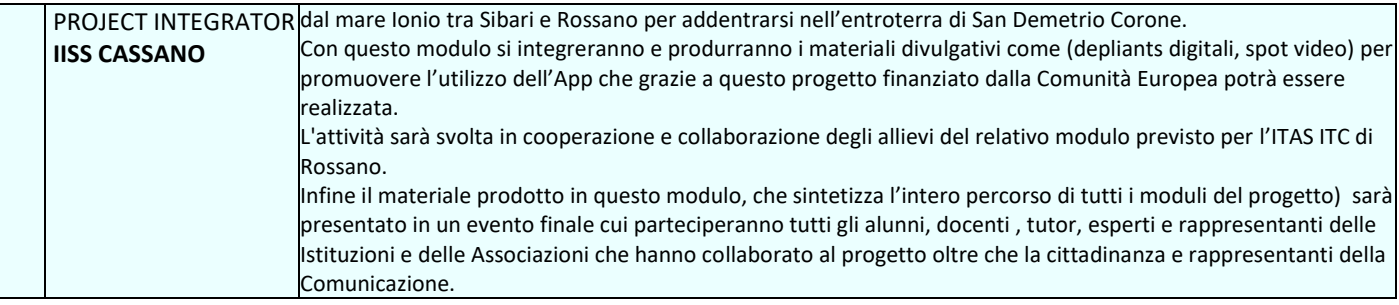

# **Tabella riepilogativa dei Requisiti di accesso richiesti per gli ESPERTI di ogni modulo:**

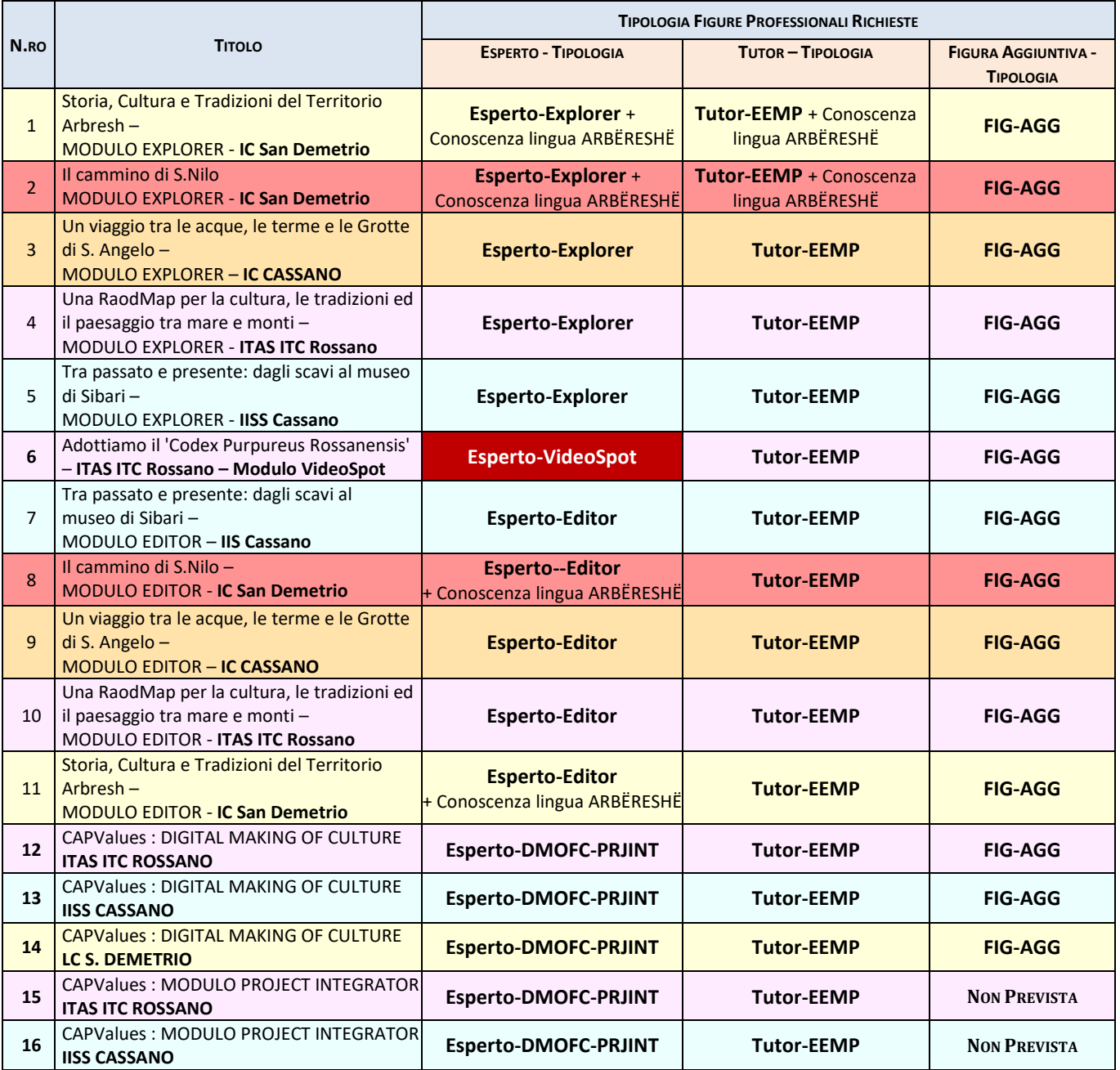

La selezione del personale, avverrà secondo i criteri e le valutazioni di cui alle griglie seguente:

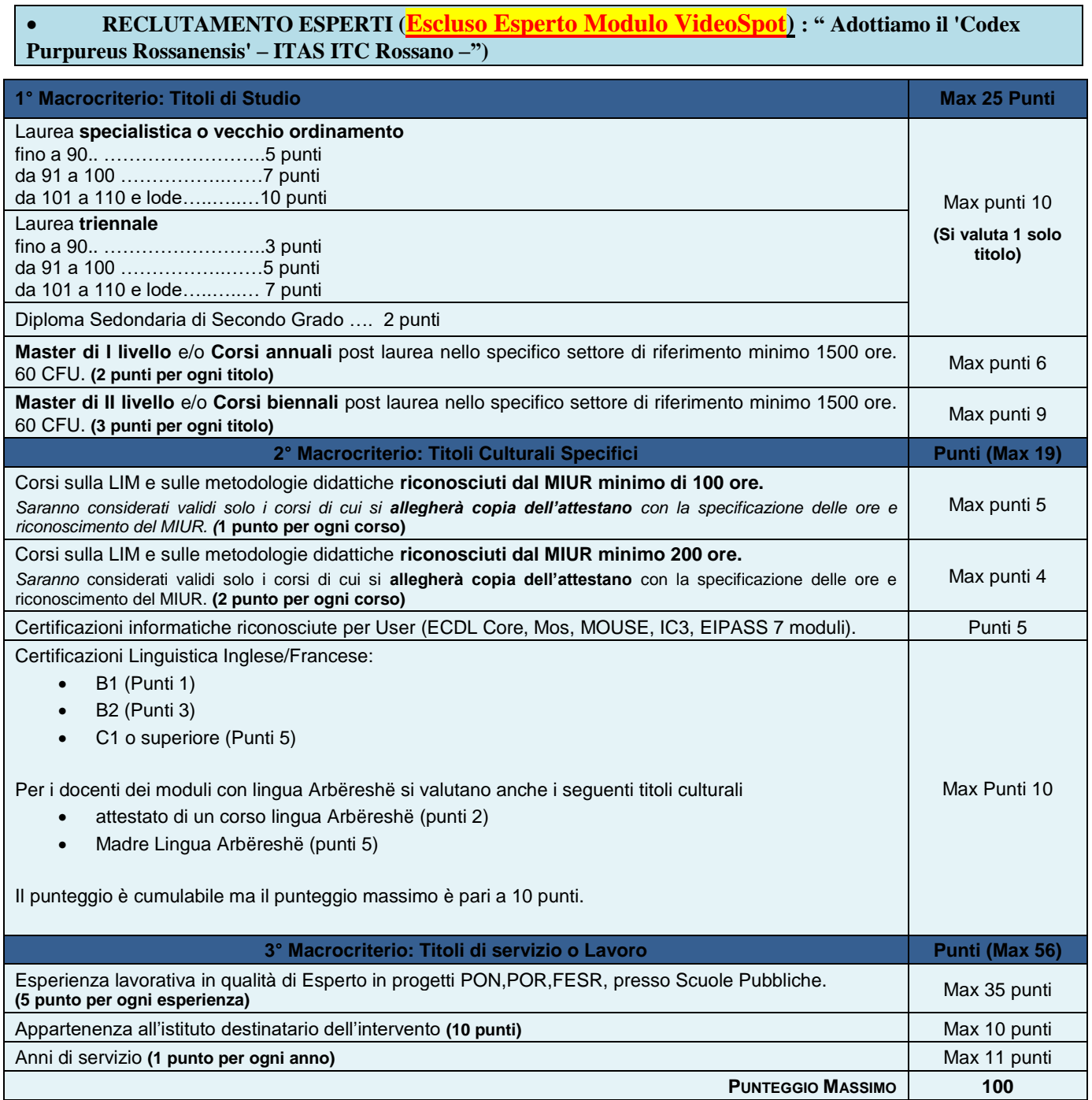

# **RECLUTAMENTO ESPERTO VIDEOSPOT MODULO : "ADOTTIAMO IL 'CODEX PURPUREUS ROSSANENSIS' – ITAS ITC ROSSANO "**

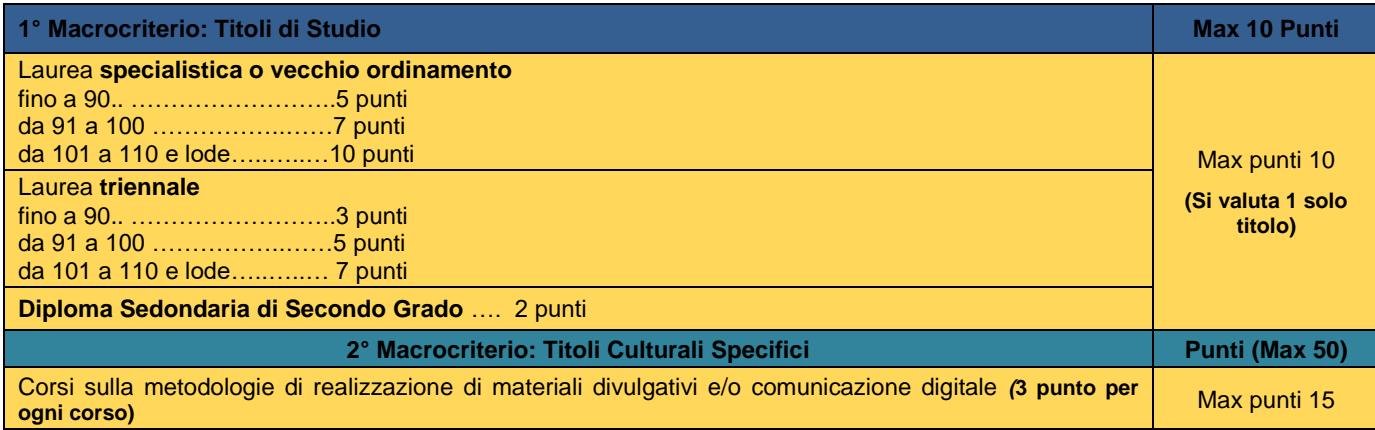

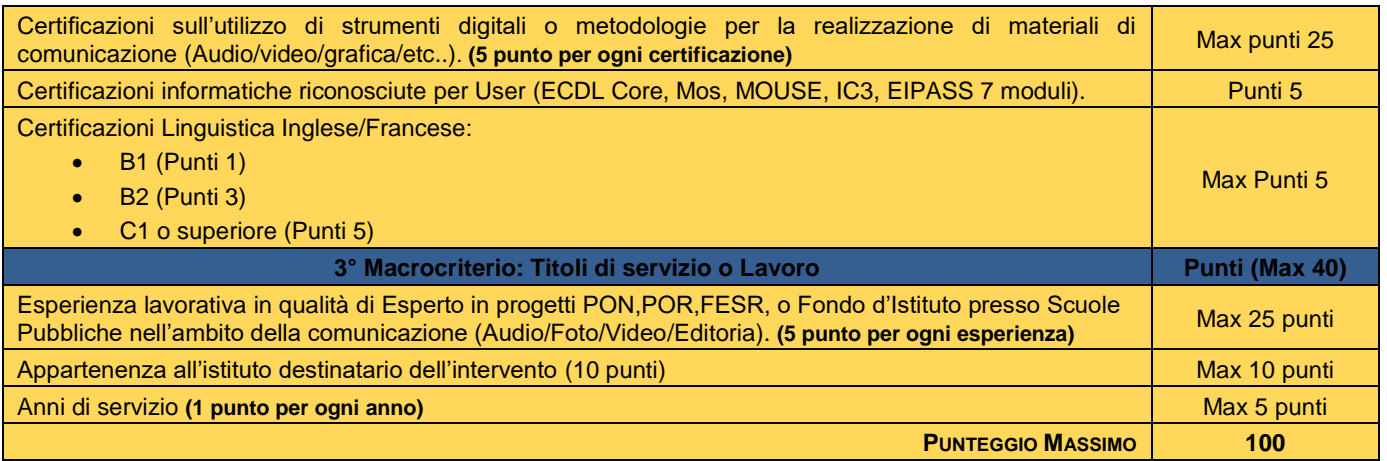

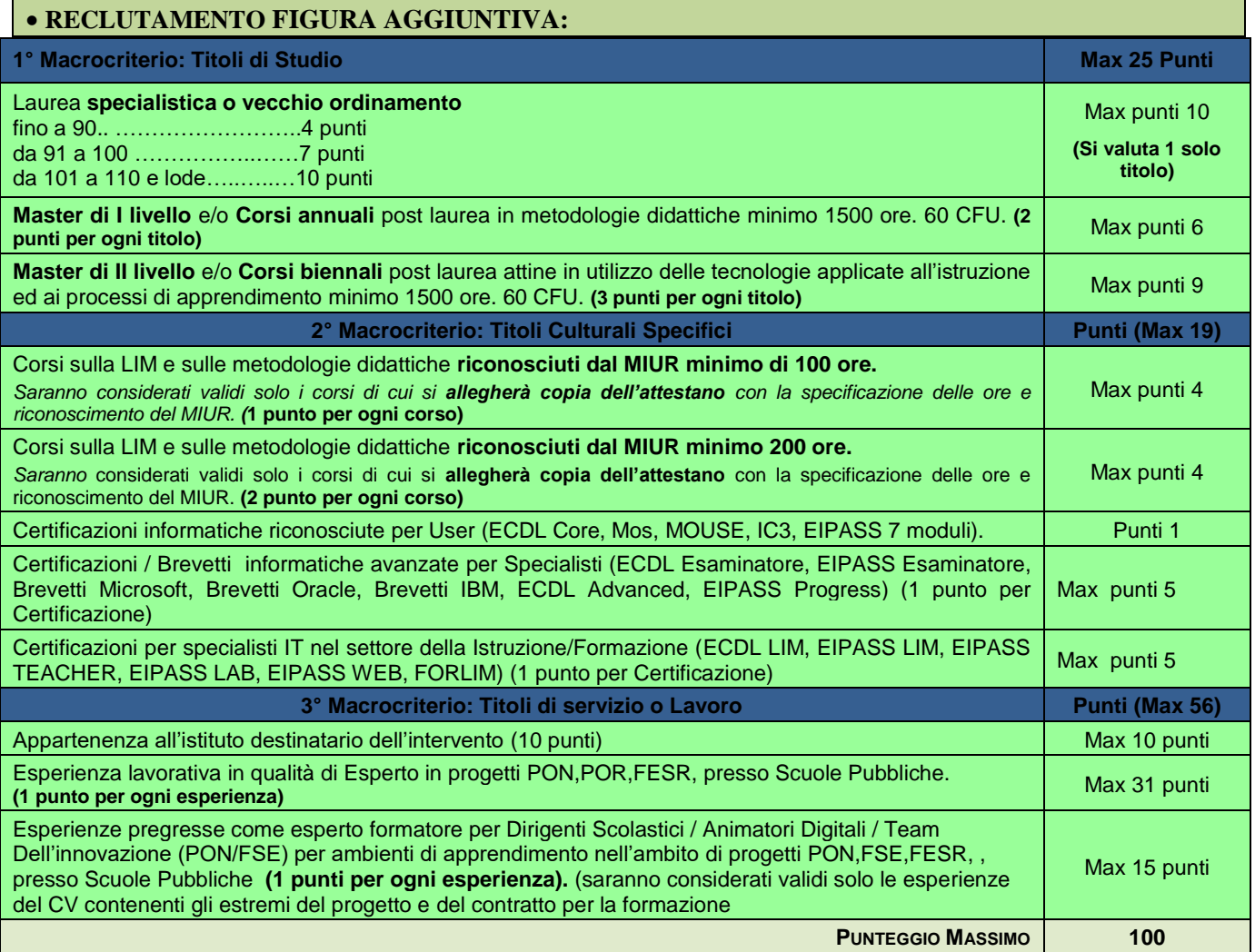

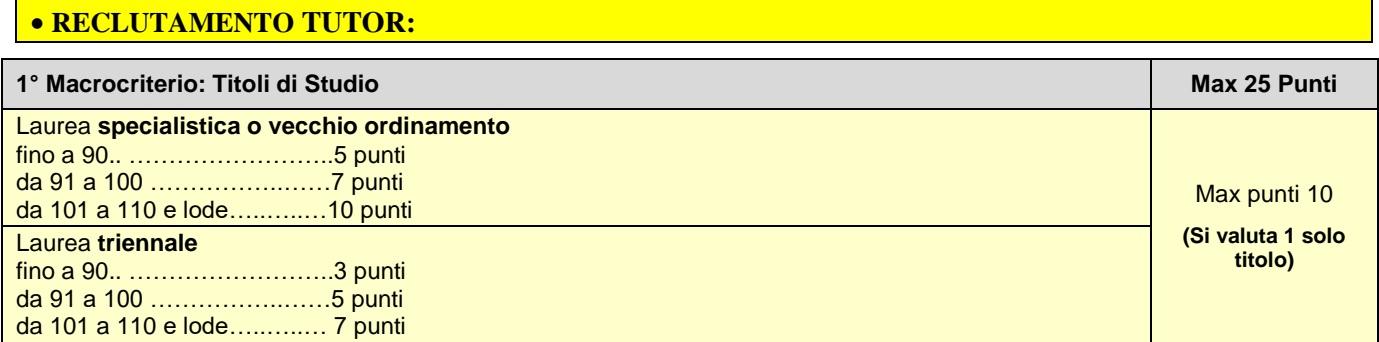

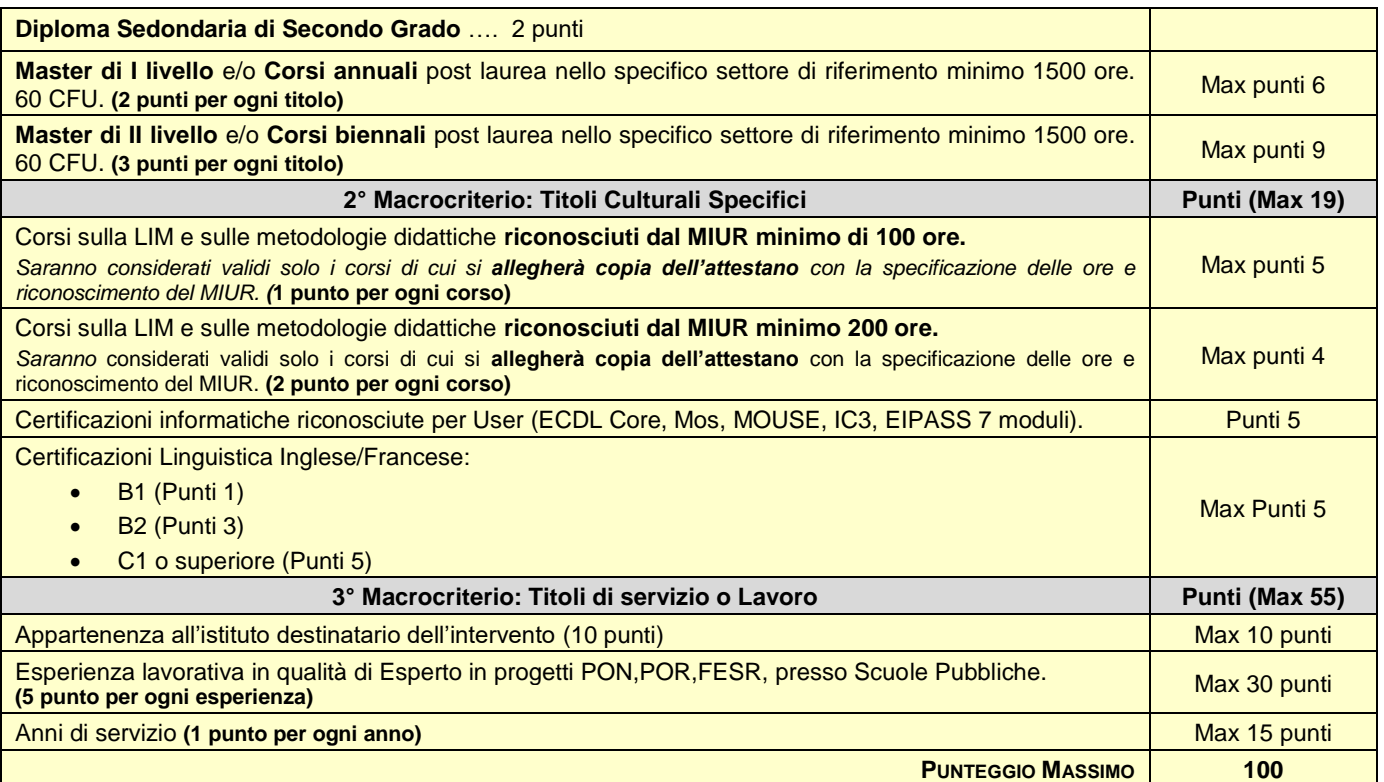

# **Art. 5. Periodo di svolgimento delle attività ed assegnazione dell'incarico**

I moduli verranno svolti, presumibilmente, **a partire da Febbraio 2019** e dovranno essere completati **entro il 31.08.2019**. La partecipazione alla selezione comporta l'accettazione, da parte del candidato, ad assicurare la propria disponibilità in tale periodo.

Gli incarichi saranno assegnati secondo l'ordine di precedenza assoluta previsto dalle norme vigenti nonché secondo i criteri fissati dal Consiglio di Istituto. A parità di punteggio prevale la minore età anagrafica.

**L'assegnazione degli incarichi per Tutor, Esperti e Figure aggiuntive** avverrà per singoli moduli in relazione ai curriculum: *ogni aspirante potrà ottenere incarichi per una sola tipologia di figura* (Esperto oppure Tutor oppure Figura Aggiuntiva).

Ogni **Tutor, Esperto e Figura aggiuntiva** potrà selezionare un numero qualsiasi di Moduli ed ottenere l'incarico sulla base della propria posizione in graduatoria.

## **Art. 6 – Modalità e termini di partecipazione**

L'istanza di partecipazione, **redatta esclusivamente sugli appositi modelli** (**All. 1 – istanza di partecipazione; All. 2 – scheda di autovalutazione)** reperibili sul sito web dell'Istituto all'indirizzo [http://www.itasitcrossano.gov.it](http://www.itasitcrossano.gov.it/) firmata in calce e con allegati il curriculum vitae in formato europeo e la fotocopia di un documento di riconoscimento**, pena l'esclusione**, deve essere consegnata a mano o via posta presso la segreteria dell'istituto o inviata tramite posta elettronica certificata (PEC) all'indirizzo [csis04600q@pec.istruzione.it](mailto:csis04600q@pec.istruzione.it)

## **Le domande dovrà pervenire entro e non oltre le ore 10.00 del giorno 25/02/2019.**

Sul plico contenente la domanda e la relativa documentazione o **sull'oggetto della email** dovrà essere indicato il mittente e la dicitura "**Selezione** *TUTOR* oppure *ESPERTI* oppure **Figura Aggiuntiva** *–* **CAPValues : Cultura, Arte e Paesaggio della Sibaritide tra Codex Purpureus e Museo Archeologico**

Non saranno prese in considerazione domande incomplete, inoltrate tramite **modulistica diversa** da quella allegata al bando o pervenute oltre la data di scadenza. Si procederà a valutazione anche in presenza di una sola domanda ritenuta valida per il modulo richiesto. **Non sono ammessi curricoli scritti a mano.**

## **Art. 7. Valutazione comparativa e pubblicazione della graduatoria**

La valutazione comparativa sarà effettuata dalla commissione nominata dal Dirigente scolastico e verrà effettuata tenendo conto di quanto dichiarato nel C.V. formato europeo e nel modello di autovalutazione (All.

2). Saranno valutati esclusivamente i titoli acquisiti, le esperienze professionali e i servizi già effettuati alla data di scadenza del presente Avviso e l'attinenza dei titoli dichiarati a quelli richiesti deve essere esplicita e diretta.

Gli esiti della valutazione saranno pubblicati sul sito web della Scuola http://www.itasitcrossano.gov.it nell'apposita sezione di "Pubblicità Legale – Albo on-line".

La pubblicazione ha valore di notifica agli interessati che, nel caso ne ravvisino gli estremi, potranno produrre reclamo entro gg. 5 dalla pubblicazione. Trascorso tale termine, la graduatoria diventerà definitiva. In caso di reclamo il Dirigente Scolastico esaminerà le istanze ed eventualmente, apporterà le modifiche in fase di pubblicazione della graduatoria definitiva. Anche la graduatoria definitiva sarà pubblicata sul sito web della Scuola*,* nell'apposita sez. di "Pubblicità Legale – Albo on-line".

L'aspirante dovrà **assicurare la propria disponibilità per l'intera durata dei moduli**. In caso di **rinuncia** alla nomina, **da presentare entro due giorni** dalla comunicazione di avvenuta aggiudicazione del bando, si procederà alla surroga.

**Gli aspiranti dipendenti da altra amministrazione dovranno essere dalla stessa autorizzati e la stipula del contratto sarà subordinata al rilascio di detta autorizzazione.**

In caso di **parità di punteggio,** si adotterà il criterio di scelta del **candidato** che ha espresso la **priorità maggiore**, nel caso di ulteriore parità sarà scelto il candidato **più giovane**.

## **Art. 8. Incarichi e compensi**

L'attribuzione degli incarichi avverrà tramite lettere di incarico per il personale interno o in regime di collaborazione plurima con riferimento al CCNL scuola 2007.

La remunerazione, comprensiva di tutte le trattenute di legge, sarà determinata a seconda delle attività da svolgere. Il suo importo non supererà, in ogni caso, le soglie considerate ammissibili dalla normativa vigente (circolare n. 2/2009 del Ministero del Lavoro per i livelli professionali; l'Avviso 10862 del 16/09/2016 per gli importi massimi per l'area formativa; il Regolamento di Istituto):

Per lo svolgimento degli incarichi conferiti, sono dunque stabiliti i seguenti compensi orari:

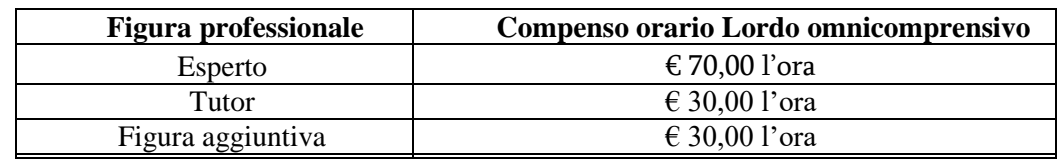

L'**Esperto** dovrà presentare un **dettagliato piano di lavoro da cui risultino i contenuti, le modalità, i tempi e gli strumenti** che garantiscano l'effettiva realizzazione del percorso formativo. L'attribuzione avverrà attraverso provvedimenti di incarico direttamente con il docente prescelto.

La durata del contratto sarà determinata in ore effettive di prestazione lavorativa. La liquidazione della retribuzione spettante e contrattualizzata, dovrà armonizzarsi con i tempi di trasferimento dei fondi dall'A.d.G. senza che la presente Istituzione scolastica sia obbligata ad alcun anticipo di cassa.

Il responsabile del procedimento è il Dirigente scolastico, Dott.ssa Anna Maria Di Cianni.

Il presente bando viene pubblicato sui siti web delle Scuola della rete*,* nell' apposita sezione di "Pubblicità Legale – Albo on-line":

- IIS ROSSANO 'ITAS-ITC <http://www.itasitcrossano.gov.it/>
- IC CASSANO I. LAUROPOLI <http://www.lauropoliscuole.gov.it/ic/>
- 
- 
- I.O. SAN DEMETRIO C. (Primaria, Secondaria I° Grado) <http://iosandemetrio.gov.it/>
- IIS CASSANO I. 'IPSIA-ITC-IPA-LC' <http://www.iisscassanoionio.gov.it/>
- I.O SAN DEMETRIO C. (Liceo Classico) <http://iosandemetrio.gov.it/>

### **AL D. S. dell' I.I.S.S. ITAS ITC Rossano**

**Oggetto: ISTANZA di partecipazione per la selezione di Esperti/Tutor e Figura aggiuntiva per il progetto : CAPValues : Cultura, Arte e Paesaggio della Sibaritide tra Codex Purpureus e Museo Archeologico**

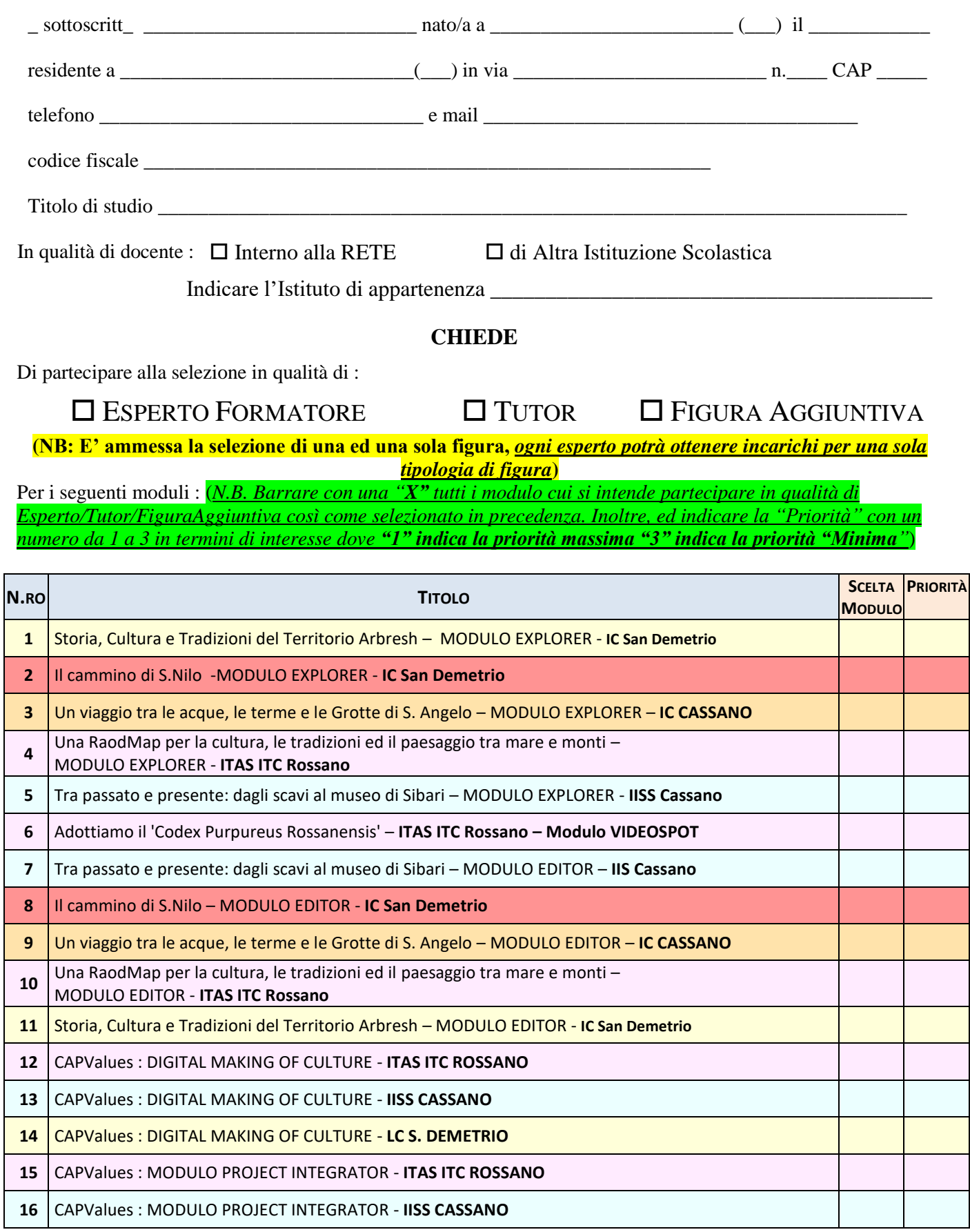

A tal fine, valendosi delle disposizioni di cui all'art. 46 del DPR 28/12/2000 n. 445 e consapevole delle sanzioni stabilite per le false attestazioni e mendaci dichiarazioni, previste dal Codice Penale e dalle Leggi speciali in materia e preso atto delle tematiche proposte nei percorsi formativi,

# **DICHIARA DI**

- Aver preso visione del bando e di accettarne le condizioni ed il contenuto, riservandosi di consegnare ove richiesto e a pena decadenza, se risulterà idoneo, la documentazione dei titoli.
- Conoscere e uso della piattaforma on line "Gestione Programmazione Unitaria GPU";
- Partecipare, su esplicito invito del Dirigente, alle riunioni di organizzazione del lavoro per fornire e/o ricevere informazioni utili ad ottimizzare lo svolgimento delle attività;
- Concorrere alla definizione della programmazione didattica delle attività ed alla definizione dei test di valutazione della stessa;
- Concorrere alla scelta del materiale didattico e/o predisporre dispense di supporto all'attività didattica;
- Concorrere alla registrazione delle informazioni riguardanti le attività svolte in aula e la valutazione delle stesse sulla piattaforma ministeriale per la gestione dei progetti;
- Svolgere le attività didattiche recandosi autonomamente e sotto la propria responsabilità nei Plessi degli Istituti dove le medesime attività saranno svolte;
- Redigere e consegnare, a fine attività, su apposito modello, la relazione sul lavoro svolto.
- Possedere le competenze informatiche necessarie per la gestione delle attività progettuali su piattaforma GPU-Indire;
- Avere conoscenze inerenti la gestione di progetti P.O.N.
- Possedere capacità di gestione delle dinamiche di gruppo e problematiche relazionali

## **DICHIARA INOLTRE (Dichiarazione di insussistenza di incompatibilità)**

di non trovarsi in nessuna delle condizioni di incompatibilità previste dalle Disposizioni e Istruzioni per l'attuazione delle iniziative cofinanziate dai Fondi Strutturali europei 2014/2020, in particolare di :

 non essere parente o affine entro il quarto grado del legale rappresentante dell'Istituto e di altro personale che ha preso parte alla predisposizione del bando di reclutamento, alla comparazione dei curricula degli astanti e alla stesura delle graduatorie dei candidati.

\_l\_ sottoscritt\_ autorizza codesto Istituto al trattamento dei propri dati personali ai sensi della norma vigente.

## **Allega alla presente**:

- 1) Allegato 2*: Scheda autodichiarazione titoli e punteggi,* Esperto o Tutor o Figura Aggiuntiva, compilata e sottoscritta *(obbligatoria, pena esclusione)*;
- *2) Curricuul Vitae on Formato Europeo (obbligatorio, pena esclusione)*
- *3) Fotocopia documento di identità*
- *4) Eventuale Autorizzazione dell'Amministrazione appartenenza.*

In fede.

Firma \_\_\_\_\_\_\_\_\_\_\_\_\_\_\_\_\_\_\_\_\_\_\_\_\_\_\_\_\_\_\_

# **Allegato 2 - SCHEDA AUTODICHIARAZIONE TITOLI E PUNTEGGI per ESPERTO**

# **(N.B. Per ESPERTO VIDEOSPOT UTILIZZARE L'ALLEGATO N. 3)**

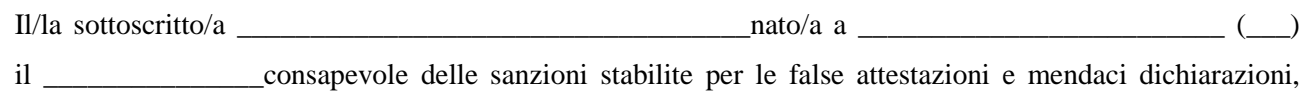

previste dal Codice Penale e dalle Leggi speciali in materia, **DICHIARA** di possedere i seguenti titoli:

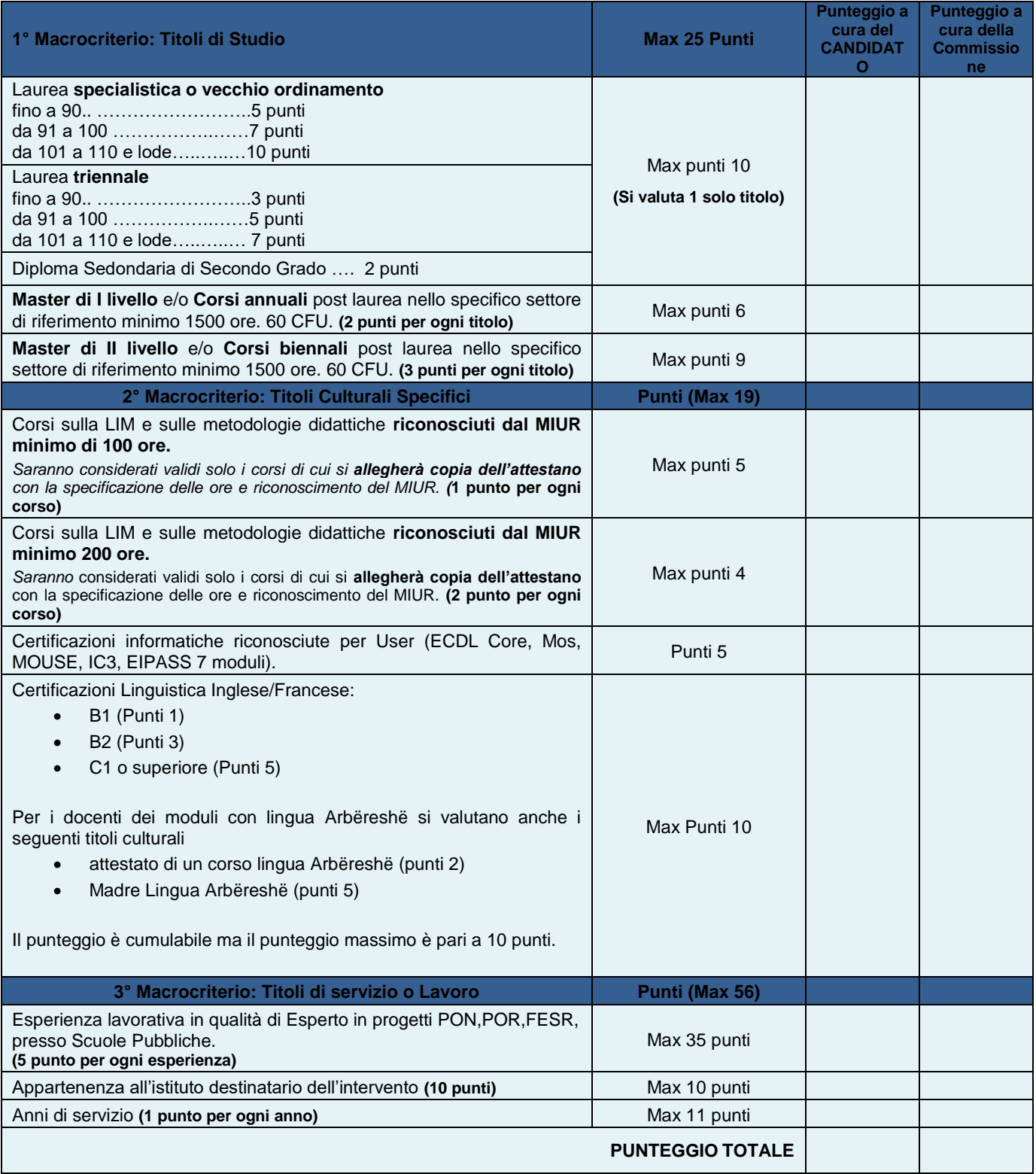

# **Allegato 3 - SCHEDA AUTODICHIARAZIONE TITOLI E PUNTEGGI per ESPERTO VIDEOSPOT**

# **MODULO :**

**"ADOTTIAMO IL 'CODEX PURPUREUS ROSSANENSIS' – ITAS ITC ROSSANO – MODULO")**

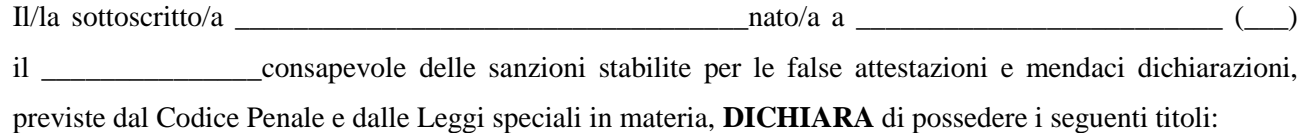

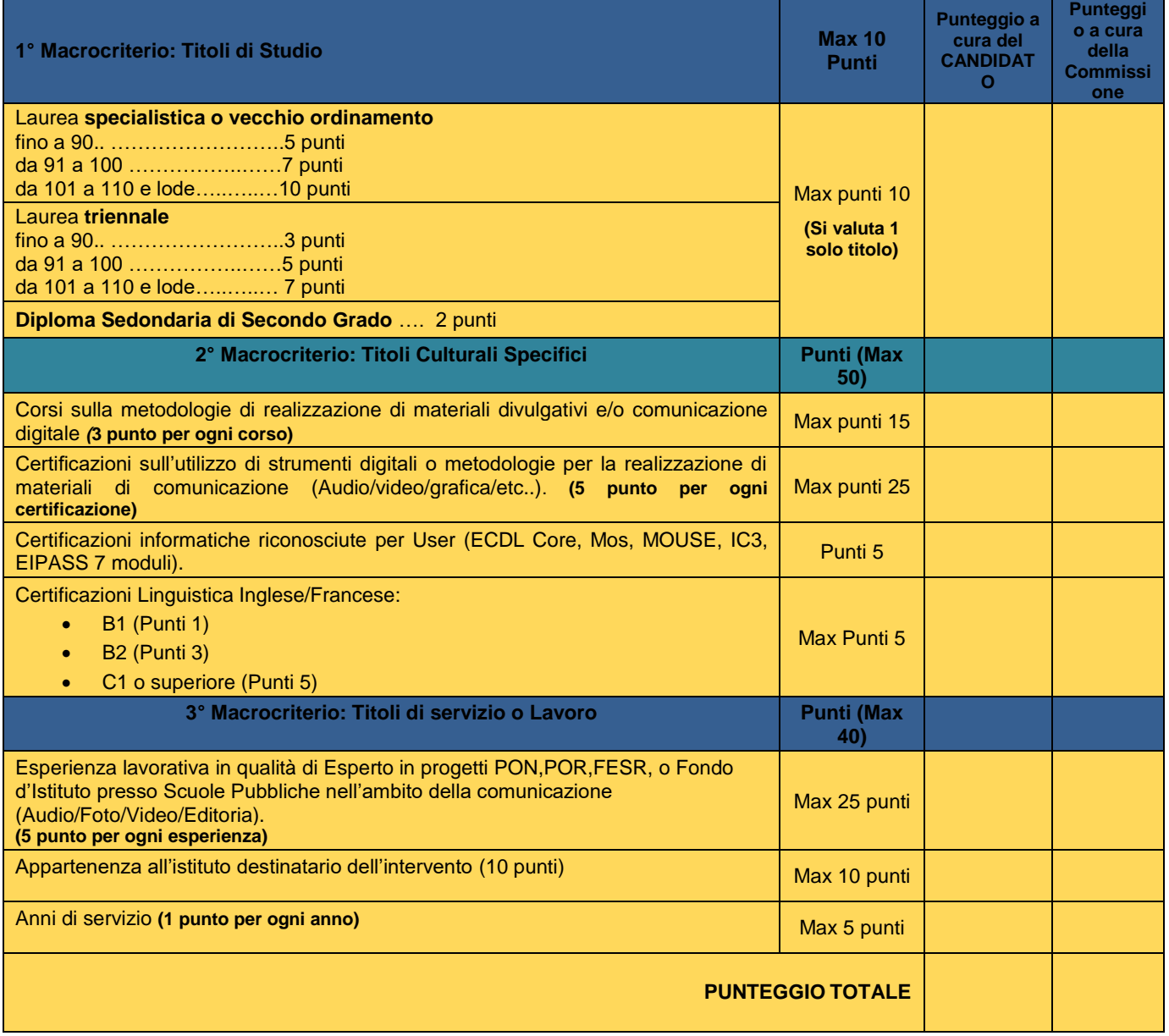

# **Allegato 4 SCHEDA AUTODICHIARAZIONE TITOLI E PUNTEGGI per FIGURA AGGIUNTIVA**

 $\text{II/la sottoscrit to/a}$  a  $\text{0.1}$  a  $\text{0.2}$  a  $\text{0.3}$  a  $\text{0.4}$  a  $\text{0.3}$  a  $\text{0.4}$  a  $\text{0.5}$   $\text{0.6}$  a  $\text{0.7}$   $\text{0.7}$   $\text{0.8}$  a  $\text{0.9}$  a  $\text{0.9}$  a  $\text{0.9}$  a  $\text{0.9}$  a  $\text{0.9}$  a  $\text{0.9}$  a  $\text{0$ 

il \_\_\_\_\_\_\_\_\_\_\_\_\_\_\_consapevole delle sanzioni stabilite per le false attestazioni e mendaci dichiarazioni,

previste dal Codice Penale e dalle Leggi speciali in materia, **DICHIARA** di possedere i seguenti titoli:

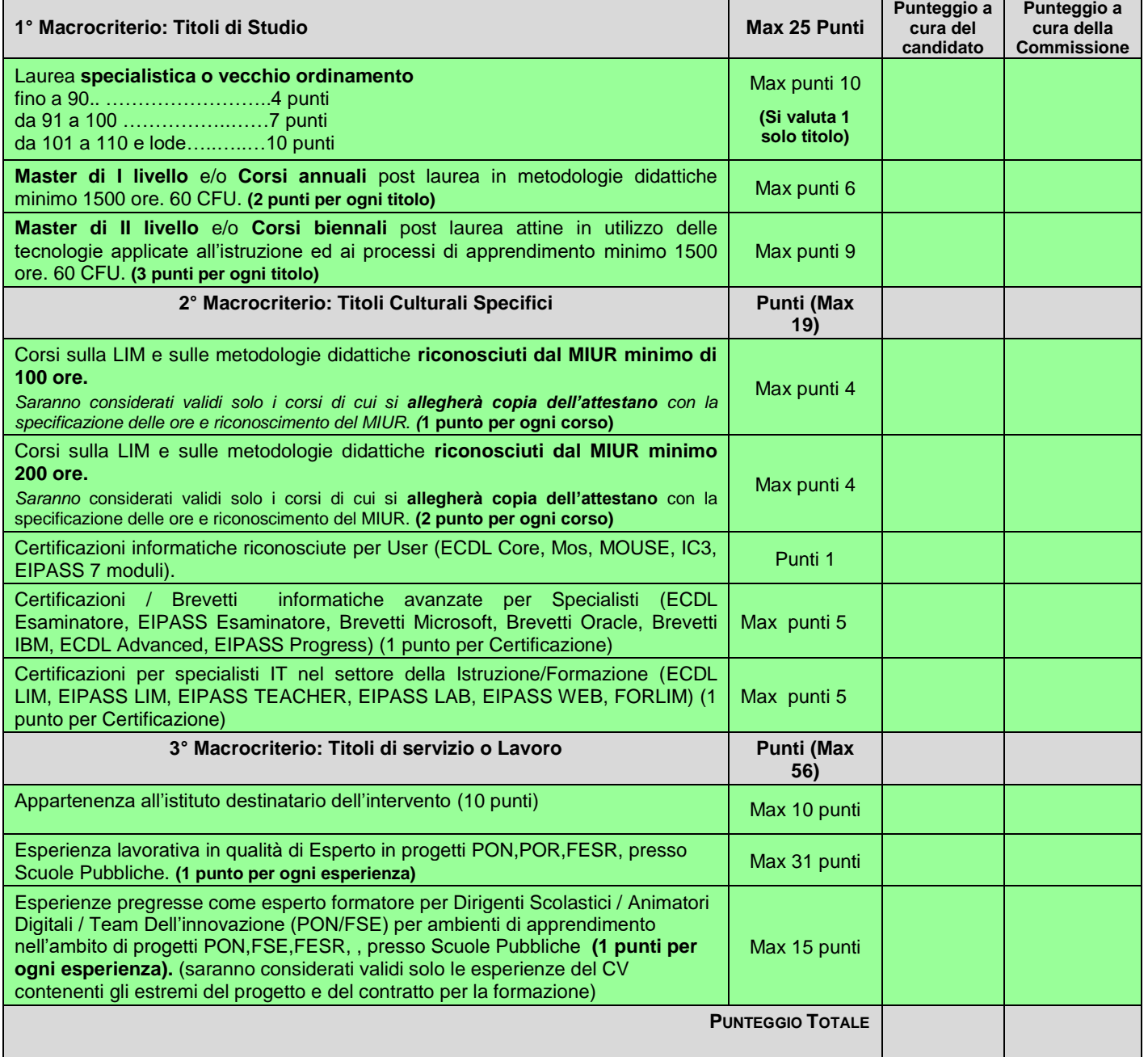

NB: In caso di **parità di punteggio,** si adotterà il criterio di scelta del **candidato** che ha espresso la **priorità maggiore**, nel caso di ulteriore parità sarà scelto il candidato **più giovane**.

In fede.

# **Allegato 5 SCHEDA AUTODICHIARAZIONE TITOLI E PUNTEGGI per FIGURA TUTOR**

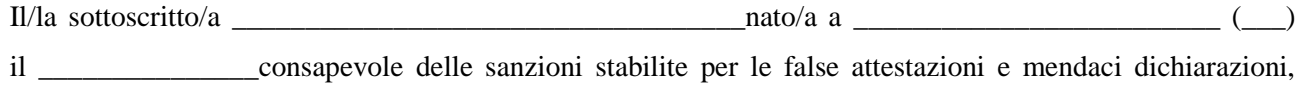

previste dal Codice Penale e dalle Leggi speciali in materia, **DICHIARA** di possedere i seguenti titoli:

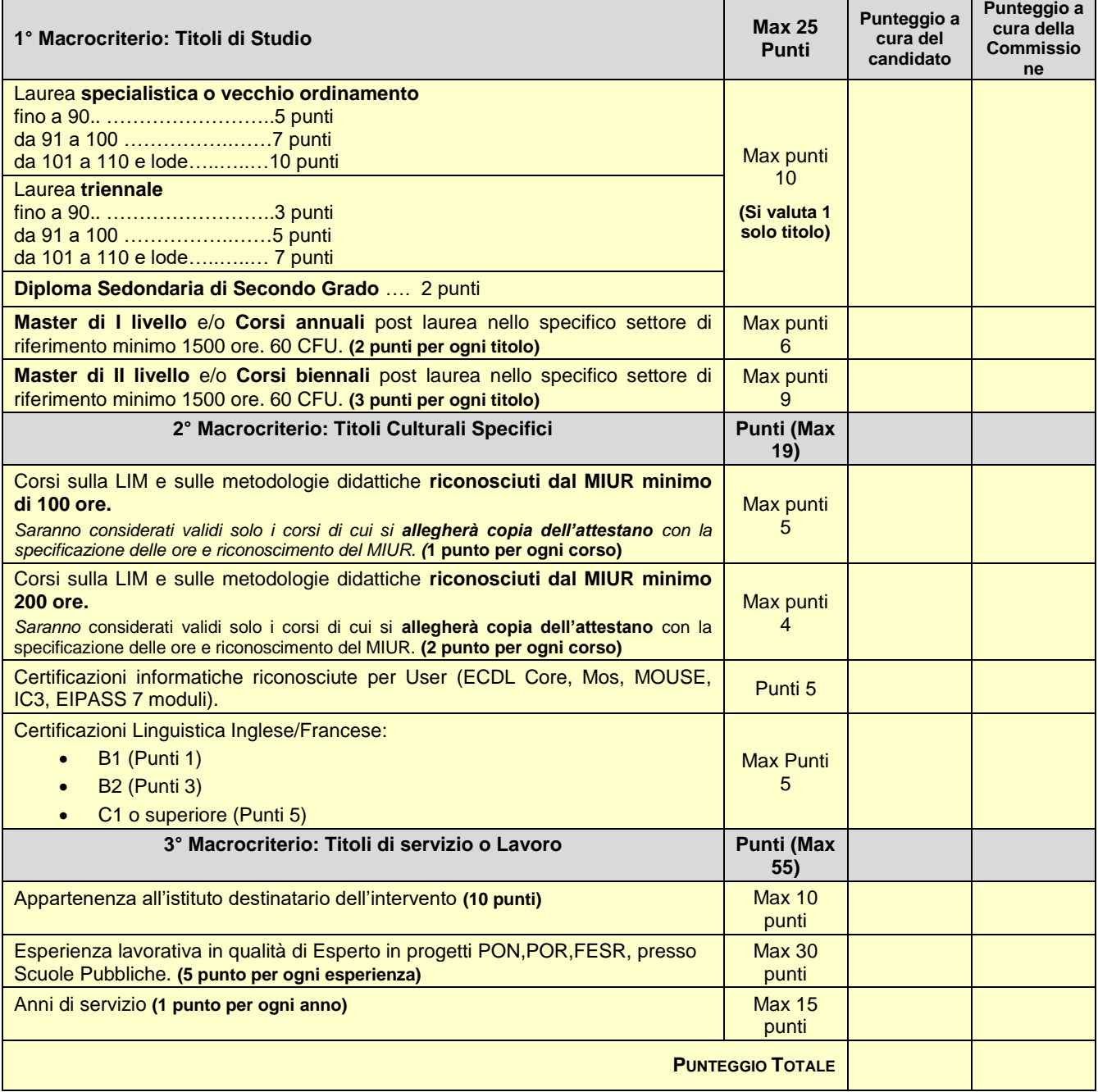

NB: In caso di **parità di punteggio,** si adotterà il criterio di scelta del **candidato** che ha espresso la **priorità maggiore**, nel caso di ulteriore parità sarà scelto il candidato **più giovane**.

In fede.